## **Job Arranger for Zabbix - ODDOOO #3515**

## **Job ArrangerIIIIIIIII**

08/28/2020 06:04 AM - Anonymous

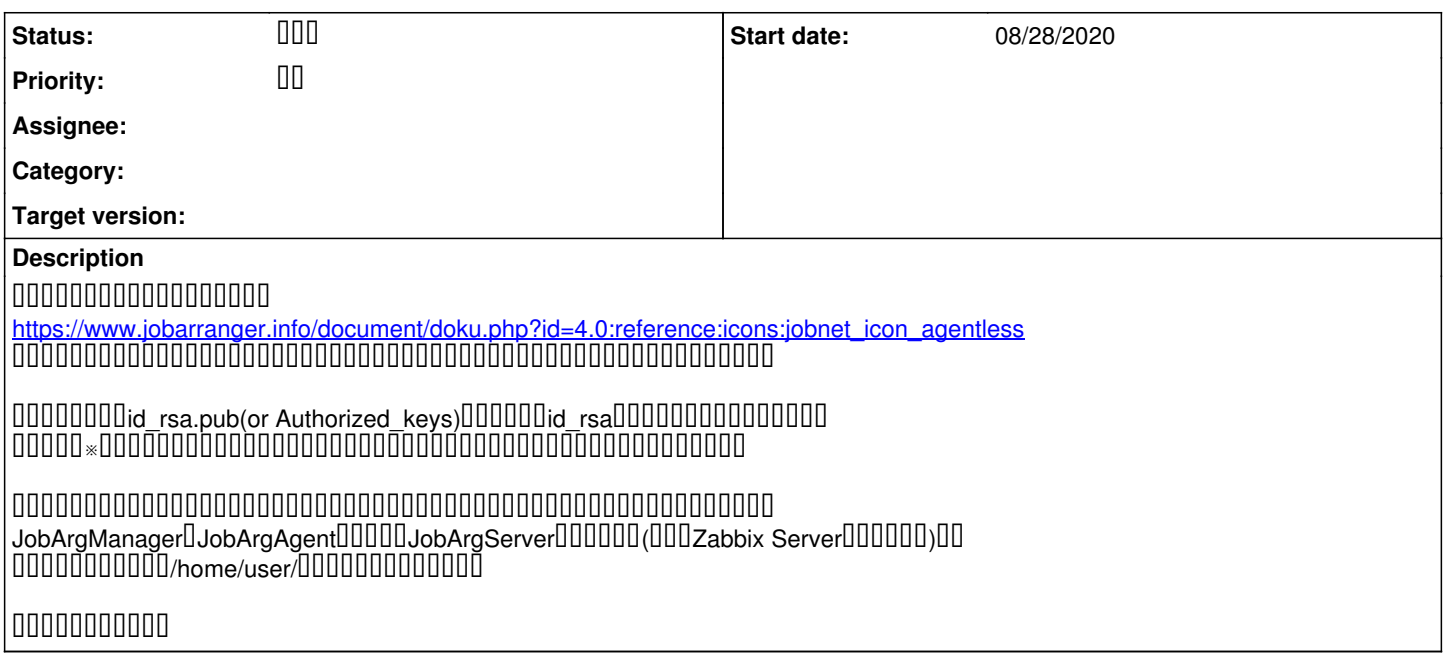

## **History**

#1 - 09/03/2020 06:20 PM - 00000 00

- Status changed from **DO DI** to DO

## ${\color{red} 0} {\color{red} 0} {\color{red$

公開鍵や秘密鍵はフルパス/ファイル名で指定下さい。

ジョブサーバがアクセス可能なディレクトリ とはジョブサーバ自体ということでよろしいいということでしょうか? JobArgManagerЦJobArgAgentШЦЦЦJobArgServerЦЦЦЦЦЦЦЦДаbbix ServerЦЦЦЦЦЦ)ЦЦ UUUUUUUUUUU/home/user/UUUUUUUUUUUUU

ご認識の通りです。マニュアルの方にも以下で明記しておきました。 ※ファイルはジョブサーバの実行ユーザがアクセス可能なディレクトリに配置する必要があります。

/home/user/ に置く場合、このディレクトリ、ファイルにジョブサーバ実行ユーザのアクセス権限があること、となります。

速やかな返信のためにサポート契約をご検討頂ければ幸甚です。 宜しくお願い致します。